## **Université PANTHEON - ASSAS (PARIS II) U.E.C.1**

## **Droit – Economie – Sciences Sociales 5522**

Assas

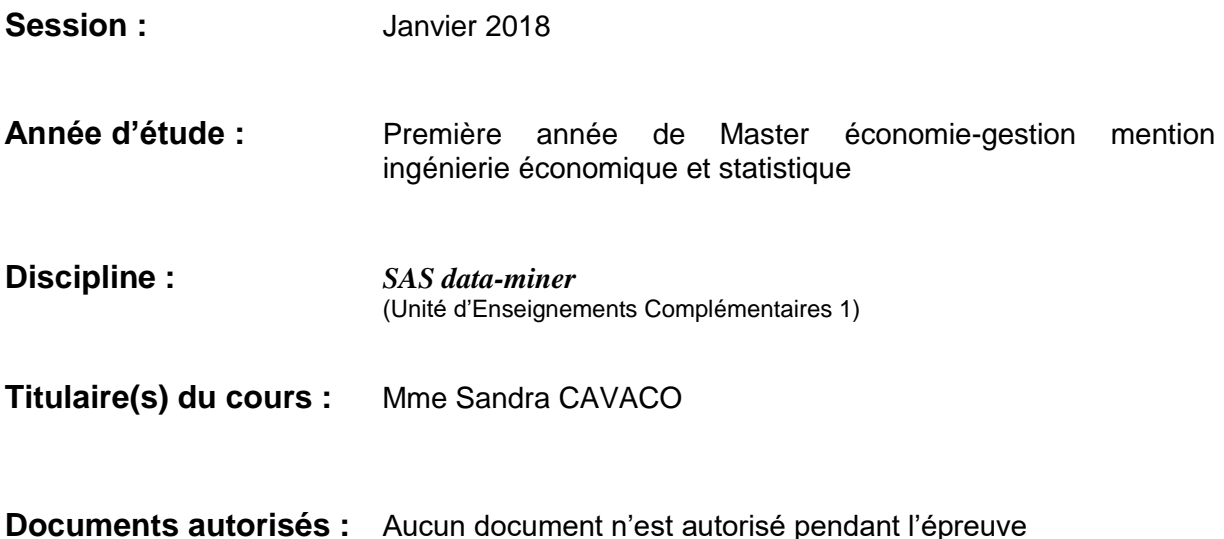

## **Questions (Répondre aux questions sur la feuille d'examen) :**

- 1. Créer une bibliothèque dans laquelle vous pourrez trouver les deux tables : individus et individus\_plus (1 point).
- 2. Lister les propriétés des deux tables individus et individus plus (indiquer le nombre d'observations de chaque table) (1 point).
- 3. Supprimer les valeurs manquantes dans la table individus (1 point).
- 4. Créer deux variables binaires (dummy) à partir de la variable « region », une première nommée « Nord » et une deuxième nommée « Ile\_France » (2 points).
- 5. Ecrire la procédure permettant de calculer la moyenne de la variable « AGE » (correspondant à l'âge en nombre d'années) pour les femmes et les hommes à partir de la variable « FEMME » (indiquer les moyennes respectives obtenues) (2 points).
- 6. Faire une fusion des deux tables individus et indvidus\_plus en ne gardant que les observations communes aux deux tables (indiquer le nombre d'observations et le nombre de variables de la table finale obtenue) (2 points).
- 7. Ecrire la procédure permettant de calculer la corrélation entre les variables « CHOMDUR » (correspondant au nombre de mois passés au chômage) et « AGE » (indiquer la valeur de la corrélation obtenue entre les deux variables) (2 points).
- 8. Ecrire la procédure permettant de calculer un tableau croisé entre les deux variables « MARIE » (être marié = 1) et « ENFANT » (avoir au moins un enfant = 1) : (indiquer les fréquences respectives obtenues en % à la deuxième ligne) (2 points).
- 9. Ecrire la procédure permettant de fournir les quantiles de la variable « CHOMDUR » (indiquer les valeurs pour Q1 et Q3 obtenues) (2 points).
- 10. Ecrire la procédure permettant d'effectuer un test de normalité sur la variable « CHOMDUR » (indiquer la statistique et la p value du test de Kolmogorov-Smirnov) (2 points).
- 11. Automatiser la procédure utilisée dans la question 10 grâce à des macro-variables (2 points).
- 12. Ecrire les instructions permettant de sauvegarder les résultats obtenus pour la procédure utilisée pour la question n°7 dans un fichier au format PDF ? (1 point).